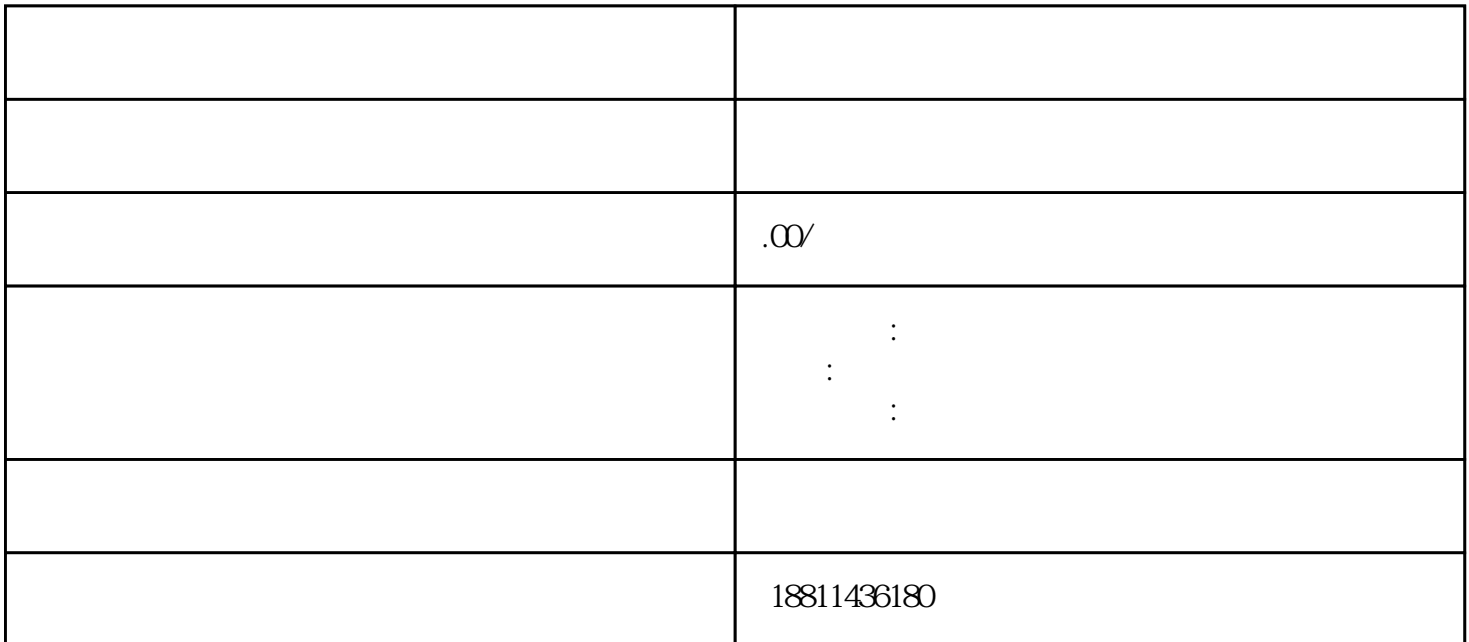

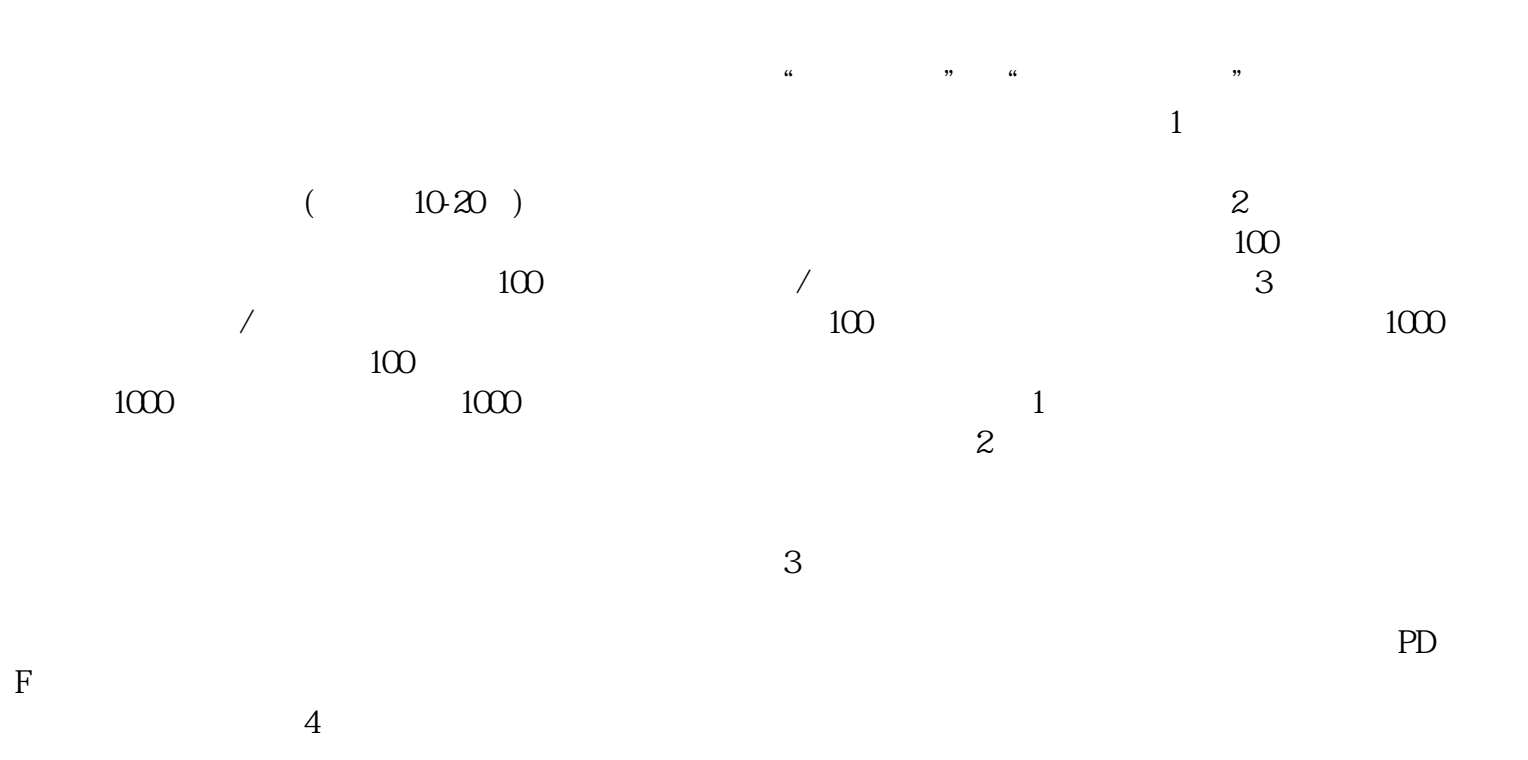

 $\frac{a}{\sqrt{a}}$ 

 $3-5$ 

 $\sim1$ 

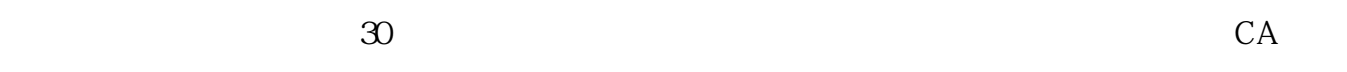

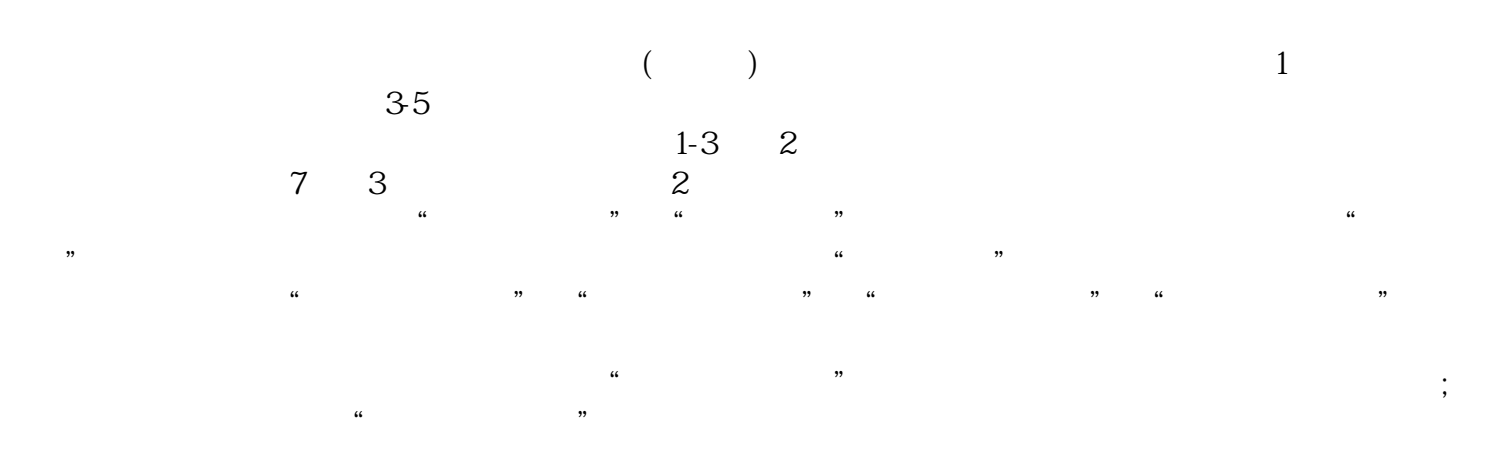

 $\vdots$  $(PDF \t)$  PDF  $\frac{1}{2}$  are the contract of  $\frac{1}{2}$  are the contract of  $\frac{1}{2}$ 

 $\mu$  and  $\mu$  and  $\mu$  and  $\mu$  and  $\mu$  and  $\mu$  and  $\mu$  and  $\mu$  and  $\mu$  and  $\mu$  $\frac{1}{2}$ ,  $\frac{1}{2}$ ,  $\frac{a}{\sqrt{2}}$  $\alpha$  $\frac{a}{\sqrt{2}}$ 

统业务办理状态为"已办理成功"后,打印系统生成的文书及并其他材料到现场提交规定的纸质材料。  $\mu$